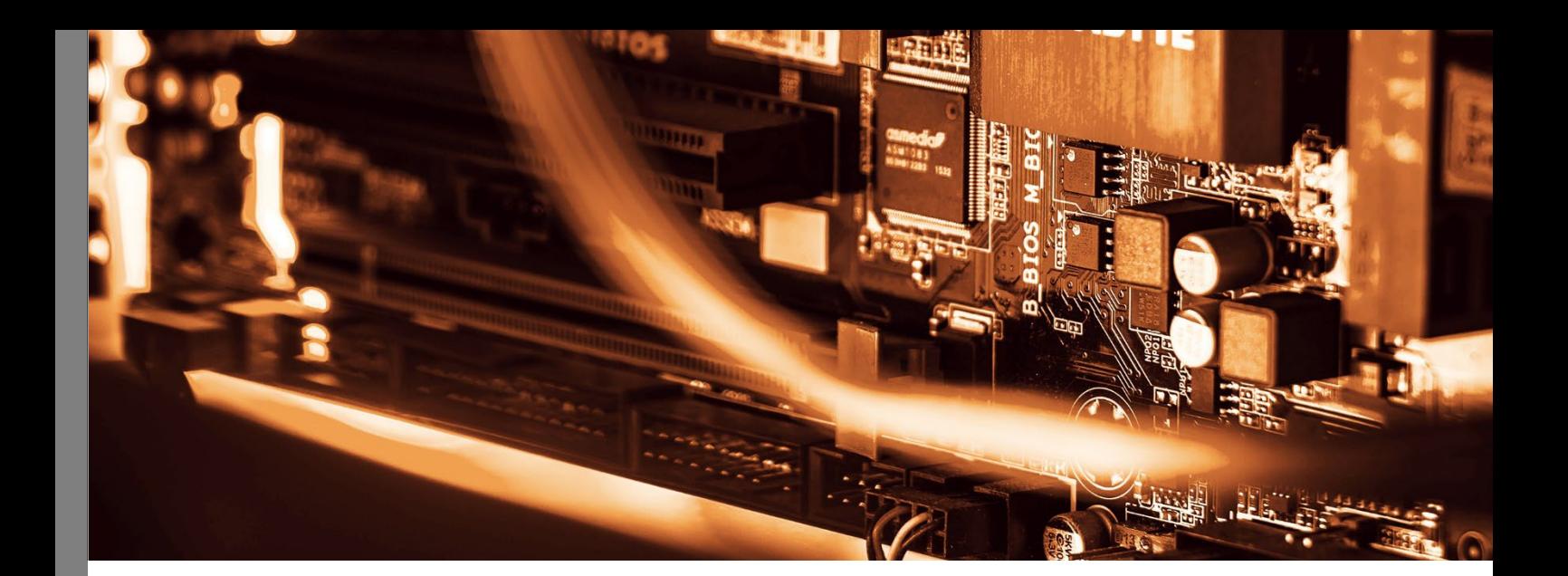

# TAKTIQ

## SYSTEM REQUIREMENTS AND INSTALLATION OF THE ASSEMBLYSUITE Version 1.0 (effective from 20.01.2022)

**Contact person** Dr. Simon Altemeier Tel: +49 5251 68262-10 E-mail: [simon.altemeier@taktiq.de](mailto:simon.altemeier@taktiq.de)

## System Requirements and Installation of the AssemblySuite

### Contents

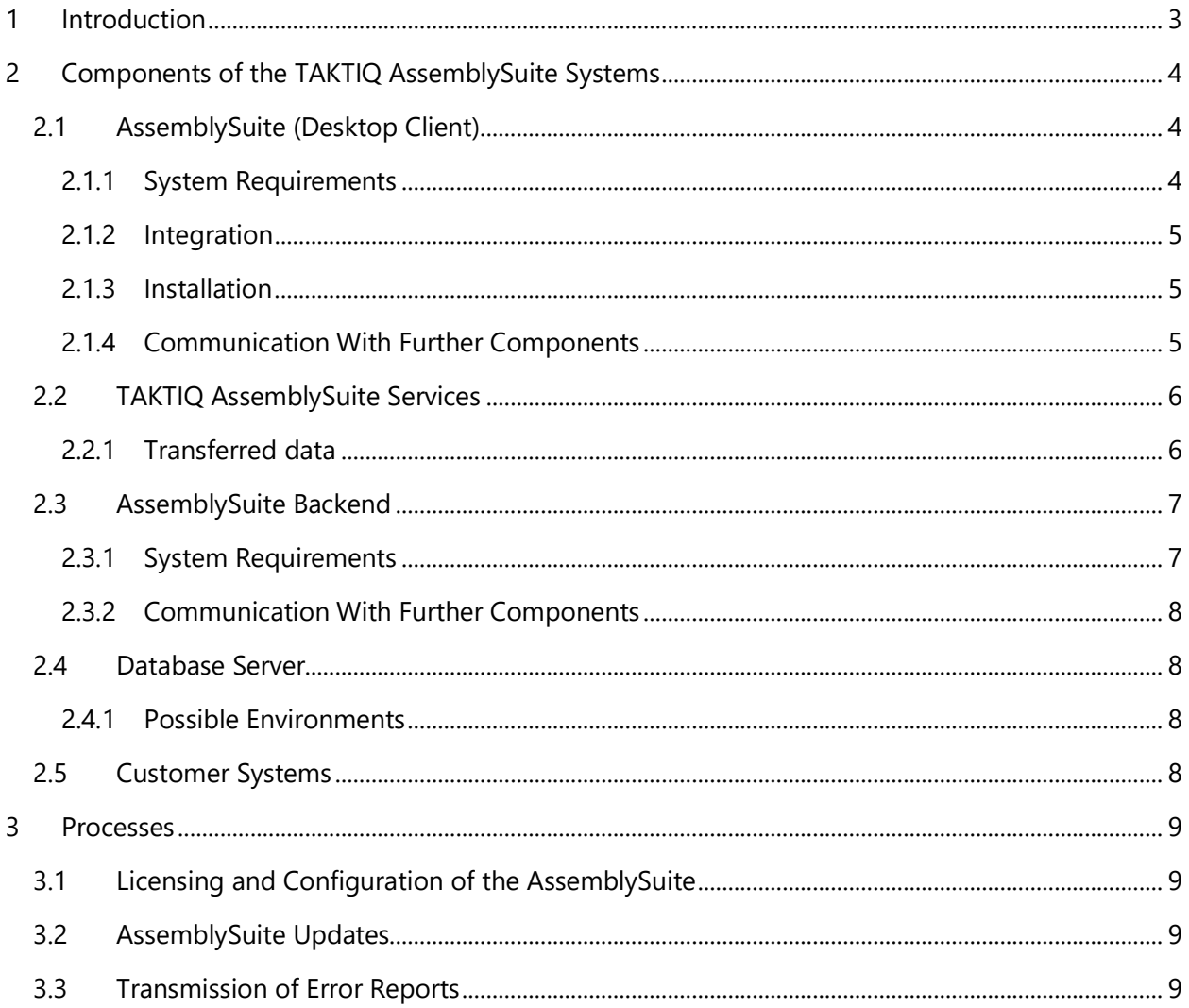

## <span id="page-2-0"></span>1 Introduction

The **AssemblySuite™** is an intelligent software for assembly planning, with a focus on line balancing and order sequencing. For more information about the AssemblySuite and the services offered, please visit [AssemblySuite Service Specifications](https://www.taktiq.de/files/AssemblySuite%20Service%20Specifications%20(EN).pdf) (EN).

For file-based work, the client can be used as a standalone application (**Client Only** Mode). For multiuser access, the client can be used together with the AssemblySuite backend (**Client Server** Mode). The included application server and database enable central data storage and further functions executable in the backend, such as the generation of KPI reports. Optionally, the system can be integrated with existing additional customer systems (**Client Server Integrated** Mode).

The following diagram illustrates the interaction of the AssemblySuite system components explained in this document.

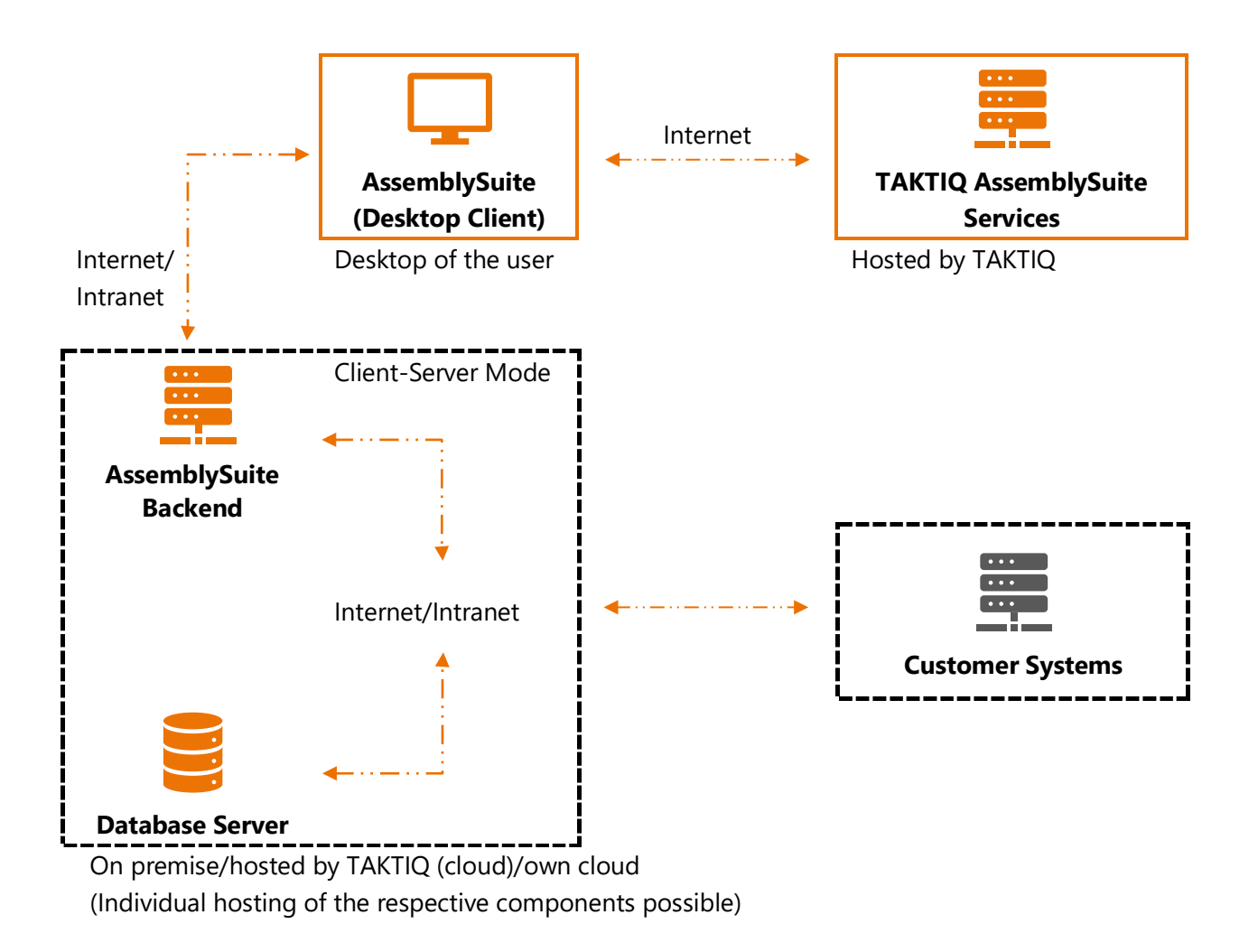

It is recommended to clarify the various requirements with the in-house IT department. We are happy to help you with this! Other solutions may be possible and can be requested. Contact us for this purpose fast and easily at [support@taktiq.de.](mailto:support@taktiq.de)

## <span id="page-3-0"></span>2 Components of the TAKTIQ AssemblySuite Systems

## <span id="page-3-1"></span>2.1 AssemblySuite (Desktop Client)

## <span id="page-3-2"></span>2.1.1 System Requirements

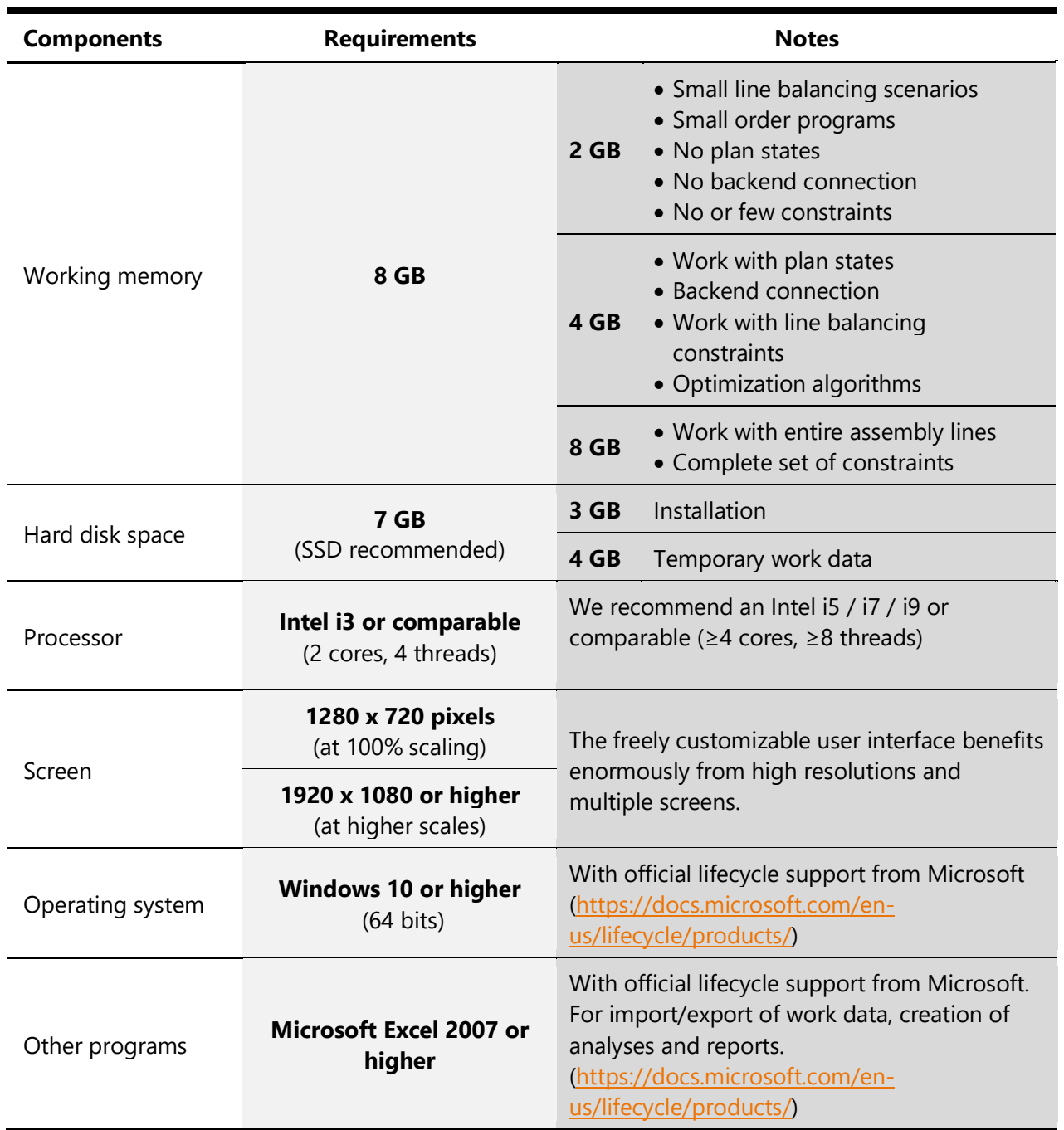

## System Requirements and Installation of the AssemblySuite

#### <span id="page-4-0"></span>2.1.2 Integration

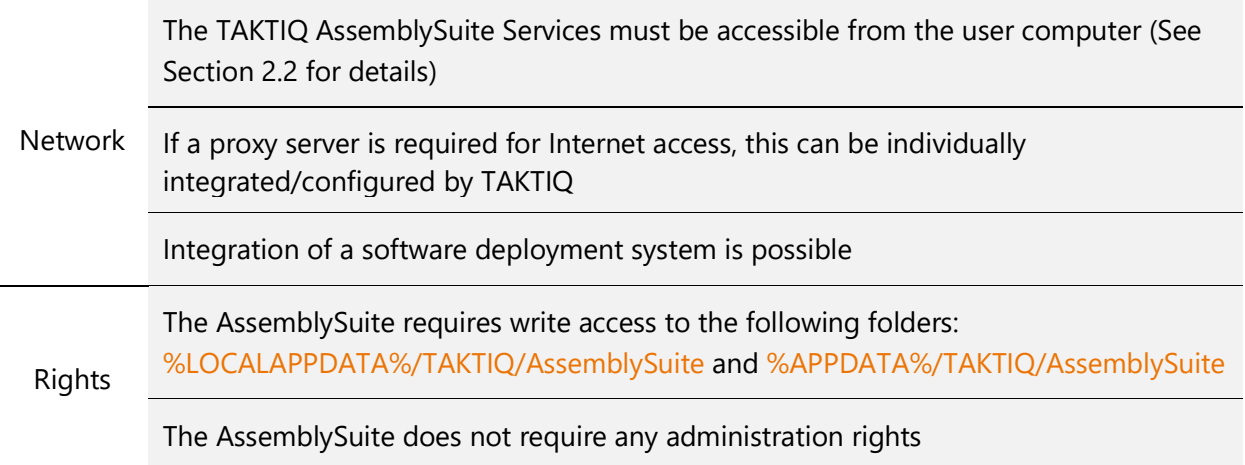

#### <span id="page-4-1"></span>2.1.3 Installation

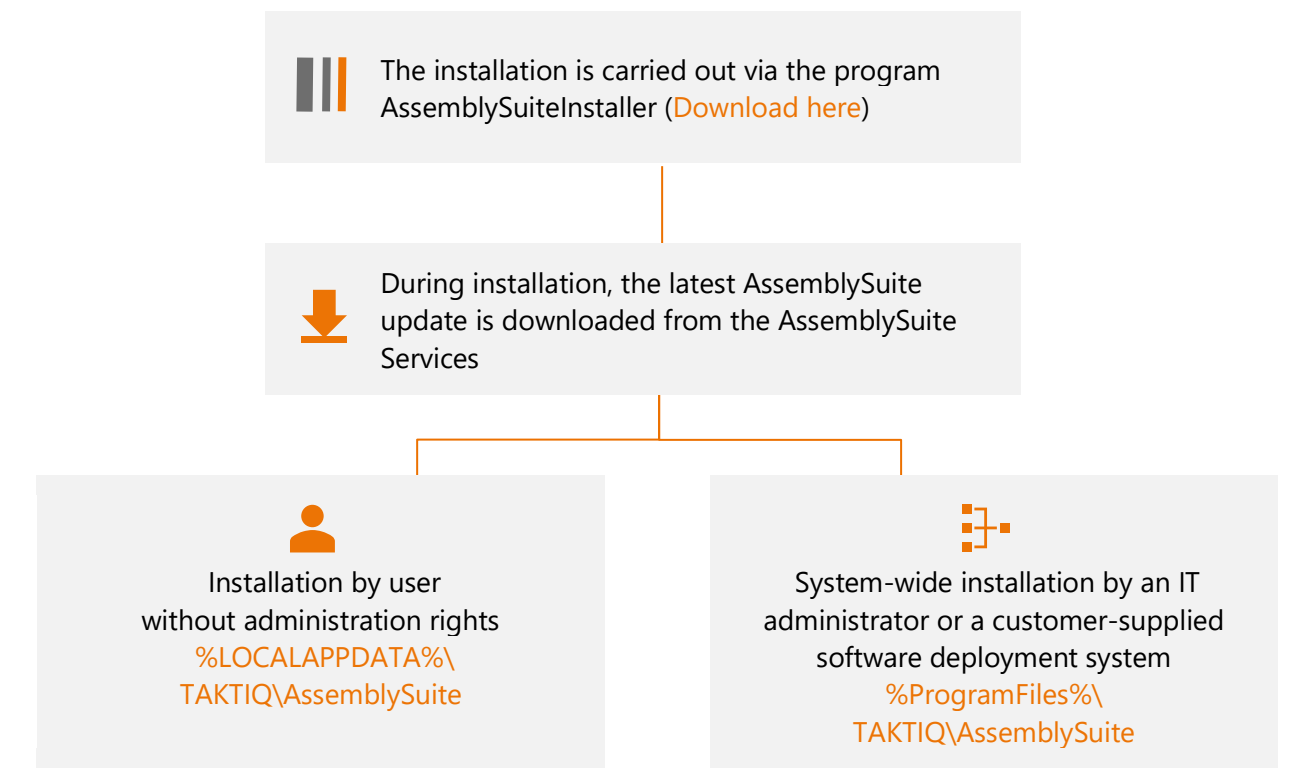

#### <span id="page-4-2"></span>2.1.4 Communication With Further Components

The AssemblySuite communicates with the following components. These are explained below.

- TAKTIQ AssemblySuite Services ≣
- **AssemblySuite Backend**

#### <span id="page-5-0"></span>2.2 TAKTIQ AssemblySuite Services

For a smooth operation of the AssemblySuite, the AssemblySuite interacts with the TAKTIQ AssemblySuite Services. These provide the following services.

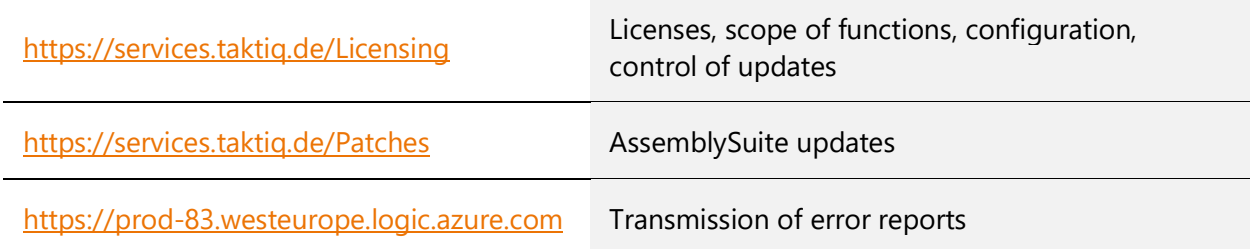

#### <span id="page-5-1"></span>2.2.1 Transferred data

#### <https://services.taktiq.de/Licensing>

Request for server:

- UserId
	- o Is determined from the existing license
	- o If it is a first license request, the user specifies the Id himself within the start dialog
- Installed .NET version
	- o Previously used to determine if the .NET Framework version of the AssemblySuite may be updated.
	- o Will be removed in the near future as no longer needed
- Installed AssemblySuite version
	- o Relevant for TAKTIQ support to be able to detect if e.g. a service release has been installed.

Receiving from server:

• Encrypted AssemblySuite license (AES)

<https://services.taktiq.de/Patches>

Request for server:

- Installed AssemblySuite version
- Target version

Receiving from server:

• Git- patch file

#### [https://prod-83.westeurope.logic.azure.com](https://prod-83.westeurope.logic.azure.com/)

Request for server:

- UserId
- UserName
- Stacktrace
- AssemblySuite files like e.g. log- and layout files

Receiving from server:

• Info whether the report was sent successfully

#### <span id="page-6-0"></span>2.3 AssemblySuite Backend

The AssemblySuite Backend is used for the central storage of data (plan states, projects, master constraints) as well as the connection and synchronization with customer systems. For operation and maintenance, TAKTIQ needs full access to the environment in which the backend is located.

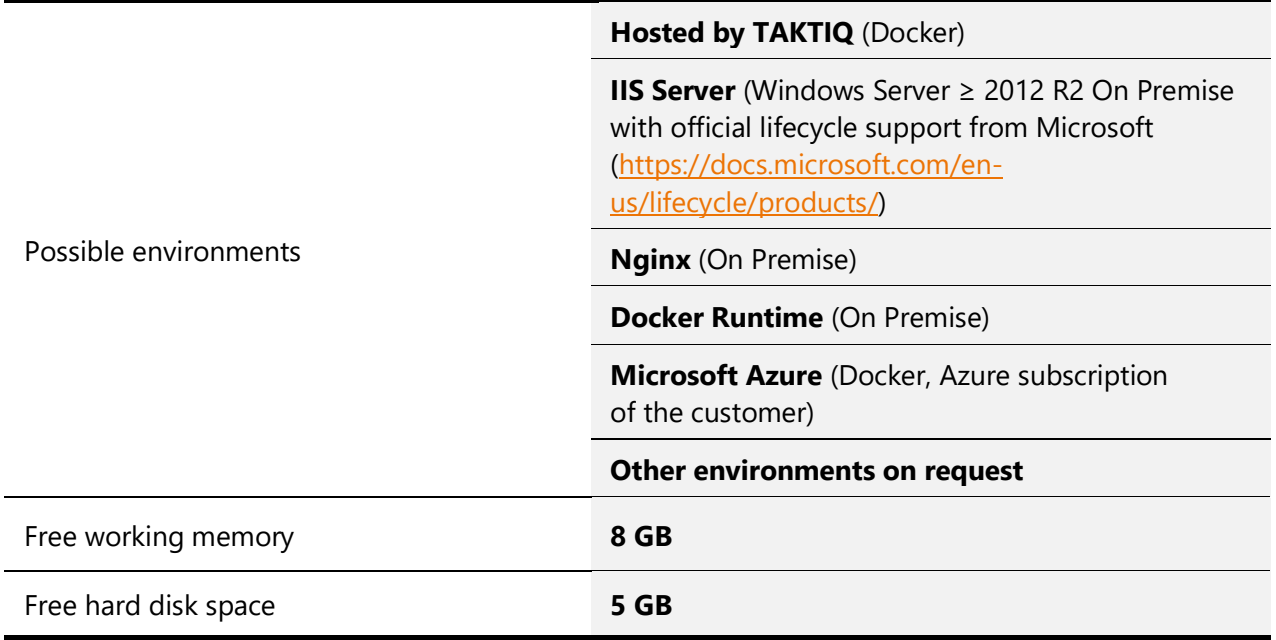

#### <span id="page-6-1"></span>2.3.1 System Requirements

#### <span id="page-7-0"></span>2.3.2 Communication With Further Components

For the AssemblySuite Backend to be able to communicate with the following components, it must be accessible to the user's AssemblySuite. For this purpose, the database server as well as the customer systems need open ports. The ports can be freely selected or configured.

Database server

- AssemblySuite (Desktop Client)
- (Optional) customer system

#### <span id="page-7-1"></span>2.4 Database Server

For operation and maintenance, TAKTIQ needs full access to the environment where the database server is located.

#### <span id="page-7-2"></span>2.4.1 Possible Environments

PostgreSQL (version ≥ 11)

Microsoft SQL Server (version ≥ 2017 with official lifecycle support from Microsoft. [\(https://docs.microsoft.com/en](https://docs.microsoft.com/en-us/lifecycle/products/)[us/lifecycle/products/\)](https://docs.microsoft.com/en-us/lifecycle/products/)

- Hosted by TAKTIQ
- On Premise
- Microsoft Azure (Azure subscription of the customer)

Other environments on request

#### <span id="page-7-3"></span>2.5 Customer Systems

An integration with existing customer systems can be realized via different technologies

- REST services (preferred)
- MQS
- Database access
- XML files
- Others upon request

Standard interfaces are provided, e.g., for transferring order data and work operation data.

## <span id="page-8-0"></span>3 Processes

#### <span id="page-8-1"></span>3.1 Licensing and Configuration of the AssemblySuite

The software is activated for one person and for a defined period by an issued license. This determines the activated product features, modules as well as further configuration parameters.

When the license is created, a license key is generated, that links the license to the Windows login name of the person. The license is activated by entering the transmitted license key once.

An adjustment of the activated modules and features as well as the licensing period is performed by TAKTIQ employees.

The license of the person is automatically retrieved at each program start. Previous adjustments of the license are automatically applied and can be used by the person without re-entering the license key.

This data is provided in an encrypted form by the AssemblySuite Services.

#### <span id="page-8-2"></span>3.2 AssemblySuite Updates

The AssemblySuite has a built-in update mechanism. When the application is started, it checks whether an update is scheduled for the registered license.

In this case, the corresponding update files are provided by the AssemblySuite Services. After the download, the AssemblySuite updates itself and starts in the new version.

#### <span id="page-8-3"></span>3.3 Transmission of Error Reports

If an error occurs while using the AssemblySuite, an encrypted error report is created automatically. Additionally, a backup of the loaded project data is created. This backup can be attached to the error report. The user then has the option to submit this error report to TAKTIQ. The transmission takes place through the TAKTIQ AssemblySuite Services.

If there is no internet connection, a draft email is prepared with the error report attached. This can be submitted later.